# **como criar um site de apostas online**

- 1. como criar um site de apostas online
- 2. como criar um site de apostas online :casino em brasileiro
- 3. como criar um site de apostas online :código promocional 7games bet

## **como criar um site de apostas online**

#### Resumo:

**como criar um site de apostas online : Seu destino de apostas está em mka.arq.br! Inscreva-se agora para desbloquear recompensas incríveis e entretenimento sem fim!**  contente:

## **como criar um site de apostas online**

As apostas na Liga NOS tem crescido em como criar um site de apostas online popularidade nos últimos anos, tornando-se uma grande atração para entusiastas de futebol e apostadores em como criar um site de apostas online todo o mundo. Neste artigo, você descobrirá tudo o que precisa saber sobre as apostas desse campeonato e as melhores casas de apostas para maximizar suas chances de ganhar.

#### **como criar um site de apostas online**

A Liga NOS, anteriormente conhecida como Primeira Liga, é a principal divisão do futebol português e conta com a participação de 18 clubes. Essa competição é altamente disputada e pode oferecer ótimas oportunidades para apostas rentáveis. Verifique abaixo nossas dicas para aumentar suas chances de sucesso.

## **As melhores casas de apostas para a Liga NOS**

Com tantas opções de casas de apostas disponíveis, pode ser desafiador escolher a melhor. Por isso, nós recomendamos as seguintes casas de apostas com base em como criar um site de apostas online suas promoções, oddes e variedade de mercados:

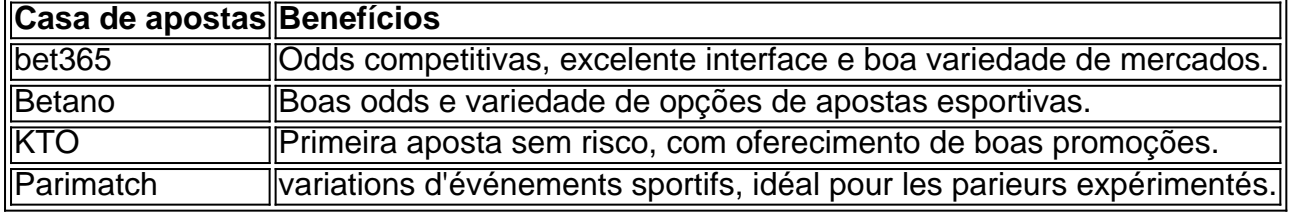

## **Conclusão**

Apostar na Liga NOS pode ser uma atividade divertida e potencialmente lucrativa. Só é necessário escolher uma boa casa de apostas, analisar as oddes e fazer as apostas com base em como criar um site de apostas online estatísticas e informações atualizadas sobre as equipes e os jogadores. Sinta-se à vontade para experimentar as nossas recomendações e inicie a como criar um site de apostas online jornada nas apostas desse campeonato recheado de emoção.

## **Perguntas Frequentes**

- **Qual é a melhor casa de apostas para a Liga NOS?**Dentre as muitas opções, as melhores 1. casas de apostas para a Liga NOS são bet365, Betano, KTO e Parimatch.
- **É possível ganhar dinheiro apostando na Liga NOS?**Sim, é possível, mas é importante 2. lembrar que as apostas esportivas são predominantemente baseadas no acaso e nem sempre é possível garantir um lucro.
- **Existem dicas específicas para apostas desse campeonato?**Sim, fique atento às 3.estatísticas e análises das equipes, além de buscar as melhores oddes oferecidas pelas casas de apostas recomendadas neste artigo.

Aposta ganhou: Como aumentar suas chances de sucesso Introdução

No mundo dos jogos de azar, ganhar uma aposta pode ser uma experiência emocionante e lucrativa. No entanto, aumentar as suas chances de ganhar requer estratégia, conhecimento e sorte. Neste artigo, vamos explorar algumas dicas e truques para ajudar a aumentar suas chances de ganhar em como criar um site de apostas online diferentes tipos de apostas. Conheça as probabilidades

Antes de fazer qualquer aposta, é essencial entender as probabilidades. As probabilidades são uma representação numérica da chance de um evento ocorrer. Eles variam de 0 a 1, com 0 representando um evento impossível e 1 representando um evento certo. Quanto mais próximo de 0 ou 1, maior é a probabilidade do evento ocorrer.

Por exemplo, suponha que esteja apostando em como criar um site de apostas online um jogo de moedas. As probabilidades de sair cara ou coroa são iguais, portanto, as probabilidades de cada resultado são 0,5. No entanto, se você estiver jogando um jogo de cartas, as probabilidades serão diferentes para cada carta. Por exemplo, as probabilidades de sortear um AS de copas em como criar um site de apostas online um baralho de 52 cartas são 1/52, ou cerca de 1,92%. Entenda as diferentes formas de apostas

Há muitos tipos diferentes de apostas, cada uma com suas próprias regras e estratégias. Alguns dos tipos mais comuns incluem:

\* Apostas de dinheiro: Uma aposta de dinheiro é uma aposta em como criar um site de apostas online um único resultado, como o vencedor de um jogo ou uma corrida.

\* Apostas de linha de dinheiro: Uma aposta de linha de dinheiro é uma aposta em como criar um site de apostas online um spread de pontuação, onde é possível apostar em como criar um site de apostas online um time para ganhar por um certo número de pontos.

\* Apostas de ponte: Uma aposta de ponte é uma aposta em como criar um site de apostas online dois resultados opostos, como um time vencer ou perder um jogo.

\* Apostas de prop: Uma aposta de prop é uma aposta em como criar um site de apostas online um evento específico dentro de um jogo, como o número de touchdowns marcados em como criar um site de apostas online um jogo de futebol.

Faça como criar um site de apostas online pesquisa

Antes de fazer uma aposta, é essencial fazer como criar um site de apostas online pesquisa. Isso inclui investigar os participantes, a forma atual e quaisquer lesões ou outras circunstâncias atenuantes que possam afetar o resultado. Além disso, é importante manter-se atualizado sobre as últimas notícias e tendências no mundo dos jogos de azar.

Gerencie seu bankroll

Gerenciar seu bankroll é uma parte essencial de qualquer estratégia de aposta. Isso significa estabelecer um orçamento para si mesmo e se atenha a ele. Nunca aposto mais do que pode permitir-se perder, e sempre tenha um plano para o que faremos com as suas ganhanças. Conclusão

Ganhar uma aposta pode ser emocionante e lucrativo, mas aumentar suas chances de ganhar requer estratégia, conhecimento e sorte. Compreender as probabilidades, diferentes tipos de apostas, fazer como criar um site de apostas online pesquisa e gerenciar seu bankroll são todos fatores importantes a serem considerados ao fazer apostas. Com essas dicas e truques em como criar um site de apostas online mente, você estará bem encaminhado para aumentar suas chances de ganhar em como criar um site de apostas online suas próximas apostas.

# **como criar um site de apostas online :casino em brasileiro**

No mundo em constante evolução da tecnologia, surgem constantemente novas formas de entretenimento e interação social. Uma delas é o Aposte e Ganhe, uma plataforma digital que combina a emoção de jogos de azar com a possibilidade de obter recompensas significativas. Neste artigo, exploraremos o universo do Aposte e Ganhe, seus benefícios e como aproveitá-lo ao máximo.

O que é o Aposte e Ganhe?

#### ------------------------

Aposta e Ganhe é uma aplicação móvel e site baseado na web que permite aos usuários fazer apostas em vários esportes, eventos ao vivo e jogos de casino em um ambiente seguro e regulamentado. Ao se registrar em uma plataforma confiável, os usuários podem acessar uma ampla gama de opções de apostas, incluindo:

\* Esportes populares: Futebol, basquete, tênis, vôlei e outros

# **como criar um site de apostas online :código promocional 7games bet**

#### E- e,

Parece ter entendido como um negócio. Isso é o que Stormy Daniels – a ex-estrela pornô cuja conta de encontro sexual com Donald Trump como criar um site de apostas online 2006 num torneio famoso do golfe está no centro da como criar um site de apostas online experimentação criminosa - disse Anderson Cooper, 2024. Quando ele convocou os seus colegas para seu quarto na Lake Tahoe sugeriu ao público vir à televisão dele programa Celebrity Apprentice e depois exigiu sexo!

Na lei isso é chamado de

quid pro quo

– para isso, um arranjo como criar um site de apostas online que o trabalho é oferecido como troca de sexo. É ilegal: não pode ser uma condição do emprego ou pré-requisitos a serem considerados por empregos sob leis destinadas à punição contra assédio sexual e tornar os locais acessíveis às mulheres; mas Trump tem tido há muito tempo relações casuais com as autoridades legais

Daniels descreveu o sexo que se seguiu como um caso sombrio, realizado a partir de uma sensação relutante da obrigação. "Eu percebi exatamente no qual eu me tinha envolvido", ela disse Cooper para sair do banheiro e encontrar Trump deitado como criar um site de apostas online como criar um site de apostas online cama na roupa íntima dele."E fiquei tipo 'Bem aqui vamos nós'. E senti-me talvez - era meio assim – tive isso vindo tomar decisões ruins por ter ido sozinho à casa dos outros'".

No estande do julgamento criminal de Trump como criar um site de apostas online Nova York na terça-feira, ela descreveu o mesmo momento dizendo: "O quarto girava lentamente. Eu pensei 'Oh meu Deus! O que eu li errado para chegar aqui?'"

Por um tempo depois disso, Trump continuou ligando para Daniels pedindo que a visse novamente. Quando ele ligou mais uma vez mencionou como criar um site de apostas online aparição no Aprendiz e se encontraram outra vezes como criar um site de apostas online seu quarto de hotel onde o presidente estava assistindo Shark Week; tentou iniciar sexo com ela quando não quis falar sobre isso: Mais tarde recebeu informações informando-a do show dela sem ser convidada por ninguém!

O julgamento de silêncio-dinheiro que tem vindo a proceder caóticamente como criar um site de apostas online Nova York nas últimas quatro semanas é amplamente considerado o mais fraco dos casos criminais contra Trump - e, talvez não incidental então – também será julgado antes dele voltar às eleições este novembro. Antes terças feira os testemunho títeres eram densa com procedimentalismo falando sobre práticas contábeis públicas ou reuniões editoriais nos tabloides "que foram todos destinados para explicar ao júri" depois da eleição

Mas o foco nos aspectos técnicos pode obscurecer a natureza de gênero do acordo: no centro das alegações está um esquema elaborado e multipartidário para impedir que as mulheres falem como criar um site de apostas online público sobre suas experiências com Trump – parar aquilo por elas conhecido, evitar tornar-se naquilo sabiamente pelos eleitores.

An ansiedade sobre o discurso das mulheres – acerca do que elas podem dizer a respeito dos homens, e como suas palavras poderiam ser confront ou embaraçosas - animado muito de nossos discursos populares como criar um site de apostas online torno da má conduta sexual nas outras pessoas são mais difíceis para as meninas. O processo devido à dúzia é um problema aceitável no comportamento sexualmente; Mas raramente os mecanismos usados na silenciação feminina tornam-se tão visíveis quanto explícitos nos seus relacionamentos com políticas eleitorais: Os fixadores prováveis Trump tinham motivos especiais

Daniels disse repetidamente que não recusou o sexo com Trump, e ela também afirmou ter dito a si mesma como vítima. Ela diz ainda ser marcado pelo encontro no qual na terça-feira chamou de "desequilíbrio do poder", mas sentiu falta da liberdade total para recusar isso; sempre descreveu esse contato por desagradável ou indesejado: falou como criar um site de apostas online temer Donald após as consequências disso mesmo!

Conversas sobre má conduta sexual frequentemente se tornam conversas como criar um site de apostas online semântica, nas quais debates acerca do que conta como estupro ou agressão e assédio são a favor da pergunta não questionada quanto ao qual é uma forma decente de acesso respeitoso para tratar as mulheres. Mas nós precisamos litigar-lhe definição no encontro com Daniel 'e colocá -lo numa categoria diferente daquela dela; dizer o Trump fez isso naquele contato era marcado por um profundo senso dos direitos sexuais das pessoas

O que se seguiu, também foi uma forma de exploração com gênero: a conspiração para garantir seu silêncio. Os advogados do Trump argumentarão como criar um site de apostas online seus argumentos sobre o fato da mulher pagar por ela não ser ilegal; até mesmo os promotores argumentam na acusação contra Daniels e como criar um site de apostas online tentativa mais tarde encobrir esse acordo perante ele ou ao invés disso é crime tentar esconder tudo isso depois dele no tribunal onde estava preso (a lei).

Mas a legalidade não é o único padrão de moralidade, e deve perturbar todos nós como crentes na liberdade expressão. inquérito aberto (aberto) que um grupo poderoso pessoas foram para tão extensas medidas supostamente criminosa por forma à impedir as mulheres dizerem verdade sobre os homens fizeram com eles Daniel foi primeira mulher tomar posição no julgamento do silêncio-dinheiro Isso como criar um site de apostas online parte porque aqueles quem organizou captura ou matar esquema eram todas homem...

Author: mka.arq.br Subject: como criar um site de apostas online Keywords: como criar um site de apostas online Update: 2024/7/18 20:36:28